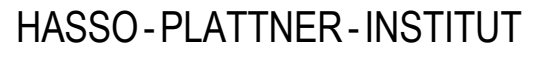

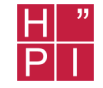

# Komponentenbasierter Taschenrechner mit CORBA

Silke Kugelstadt Torsten Steinert

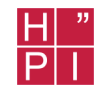

- Motivation
- Demonstration des Taschenrechners
- Grobarchitektur
- Implementierung des Clients
- Implementierung der Komponenten
- Entwurfsmuster
- Erweiterungsmöglichkeiten
- Vergleich mit anderen Komponentenframeworks
- Live Implementierung einer neuen Komponente

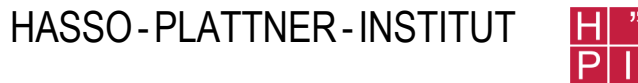

## **Demonstration**

# **Taschenrechner**

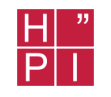

- Grundfunktionen
- Hinzufügen / Entfernen von Komponenten
- Mehrfachfaden (Multi-Threading)
- Verteilungstransparenz
- Einfache Bedienbarkeit
- Einfache Erweiterbarkeit

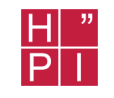

- Taschenrechner mit Grundfunktionen
- Hinzufügen von Funktionseinheiten zur Laufzeit
- Client / Server Architektur
	- Taschenrechner als Client
	- Jede Komponente als Server

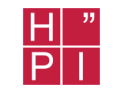

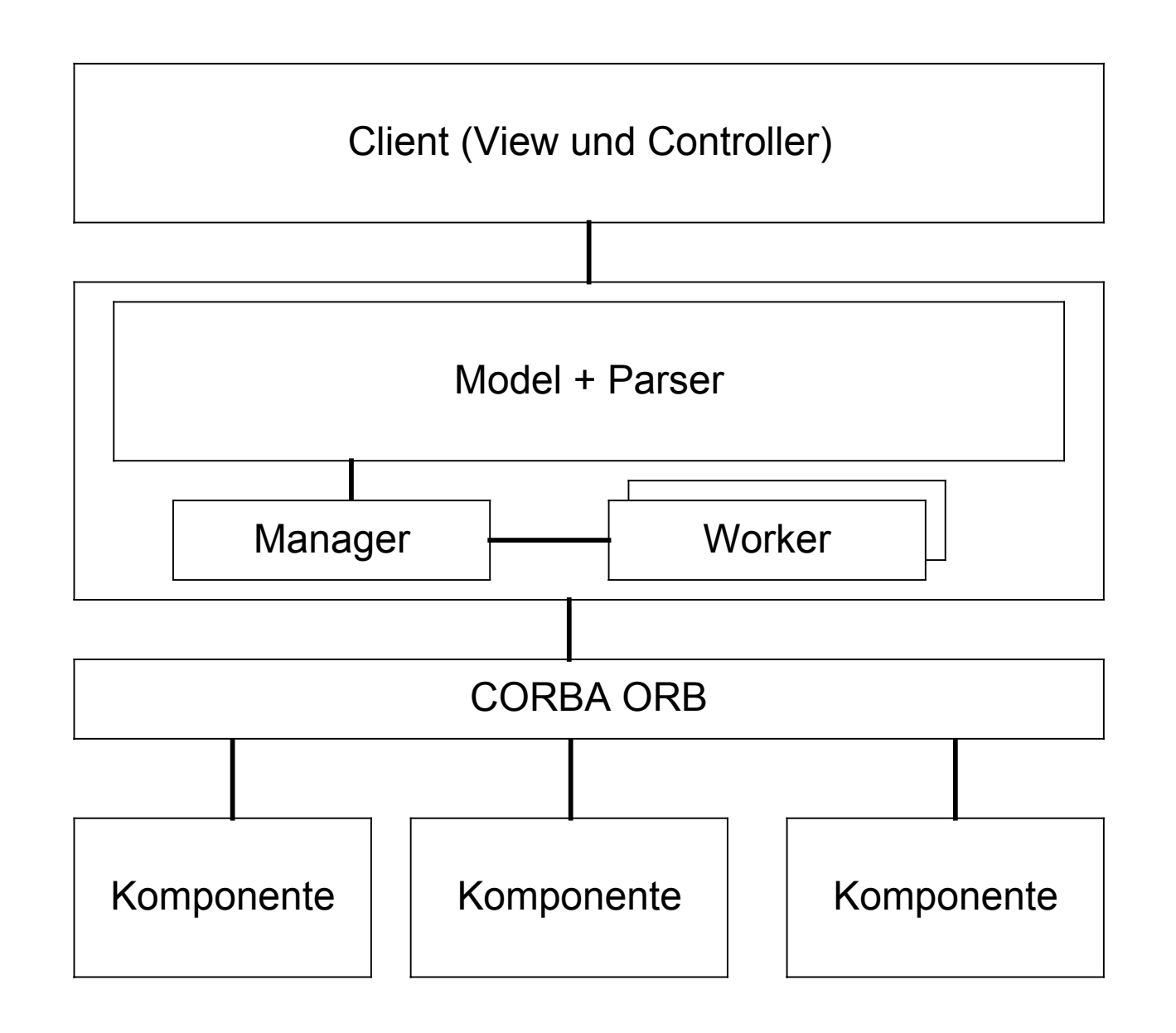

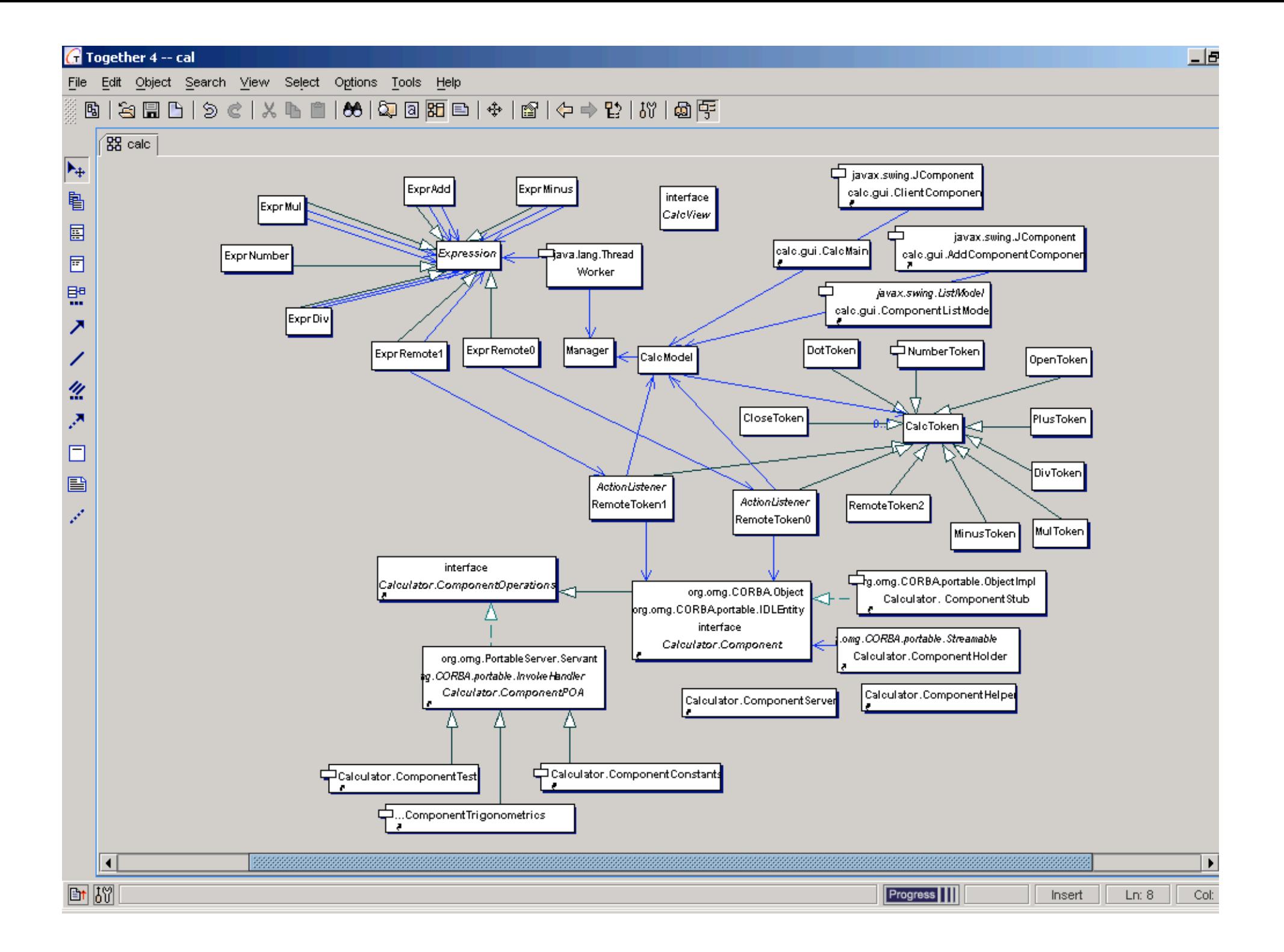

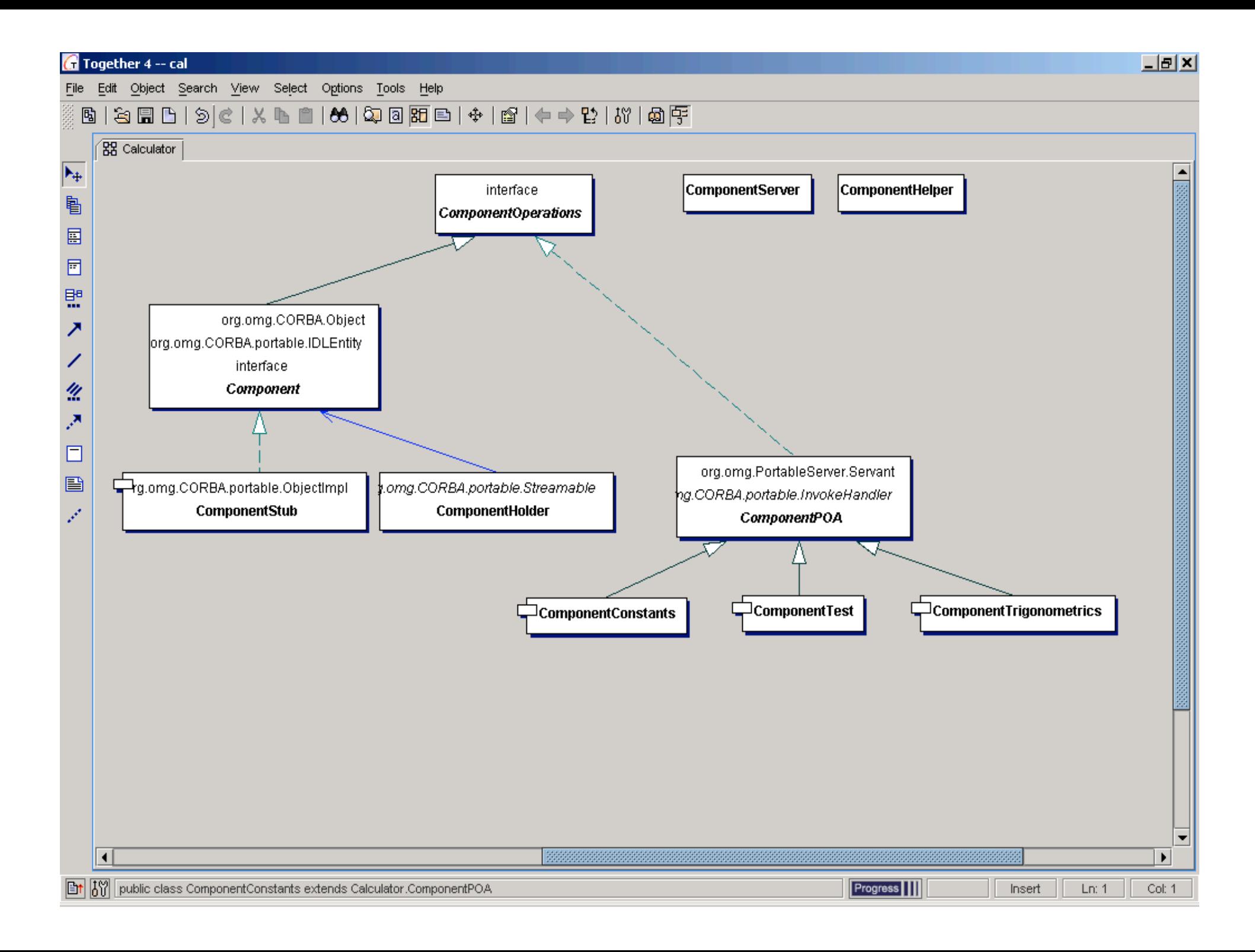

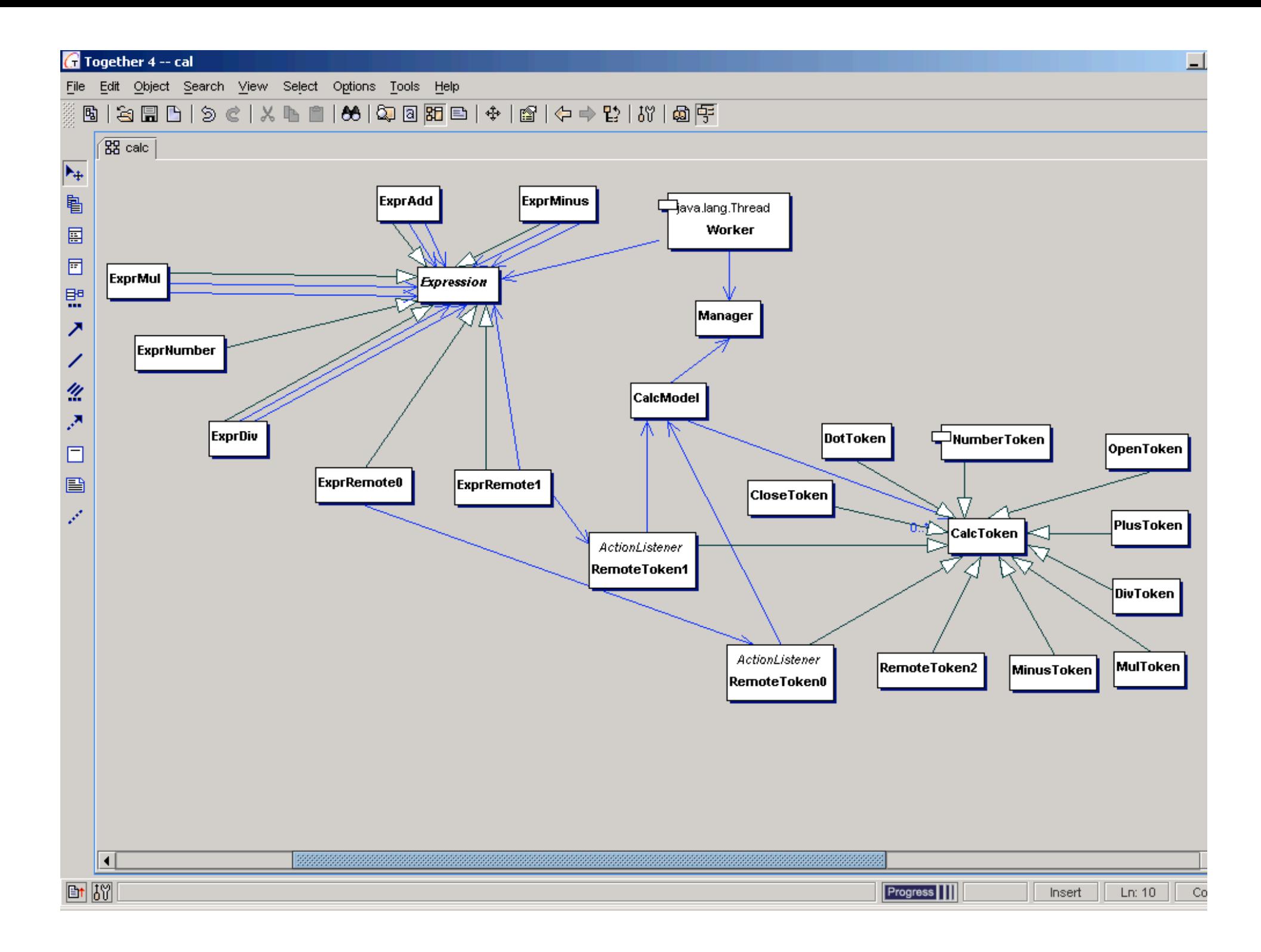

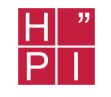

- Arithmetische Ausrücke
- Eingabe einer Sequenz von Token
- Umwandlung in einen Ableitungsbaum
- Auswerten des Ableitungsbaumes

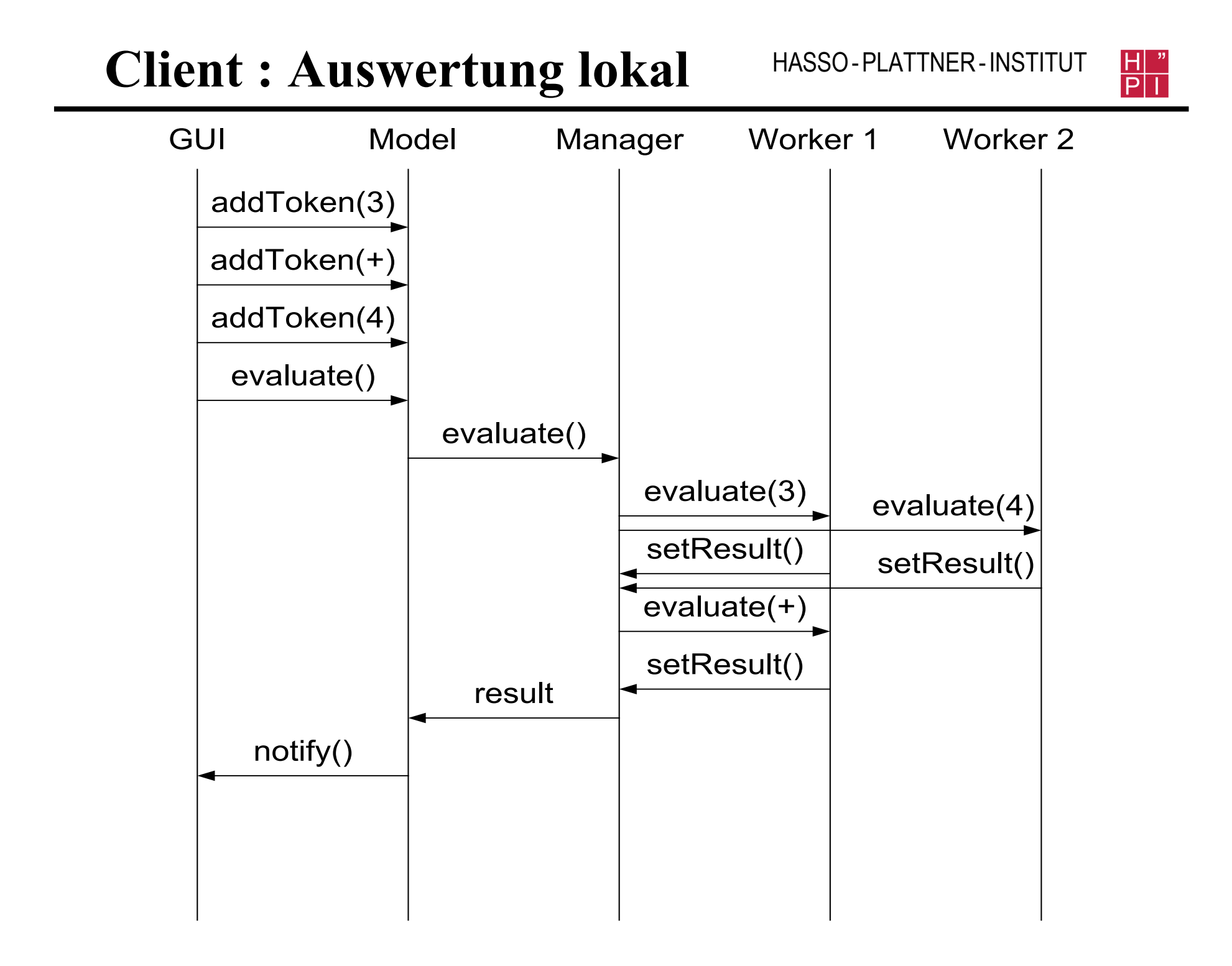

#### HASSO-PLATTNER-INSTITUT **Client : Auswertung remote**

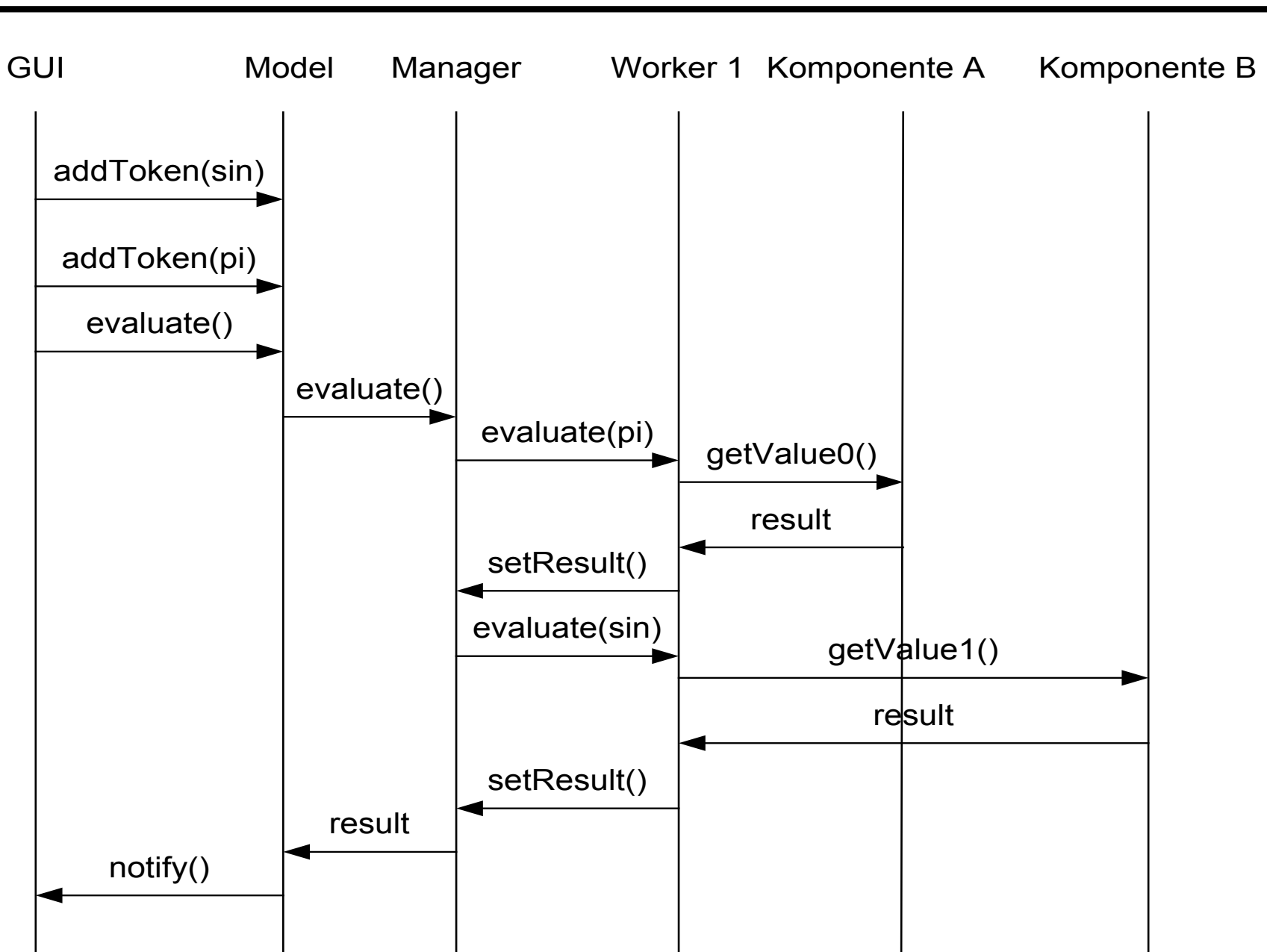

 $\frac{\mathsf{H}^{\mathsf{P}}}{\mathsf{P}|\mathsf{I}|}$ 

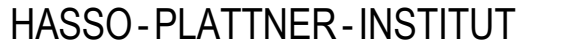

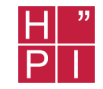

Beispiel :  $((3 * 4) + (7 / 2))$ 

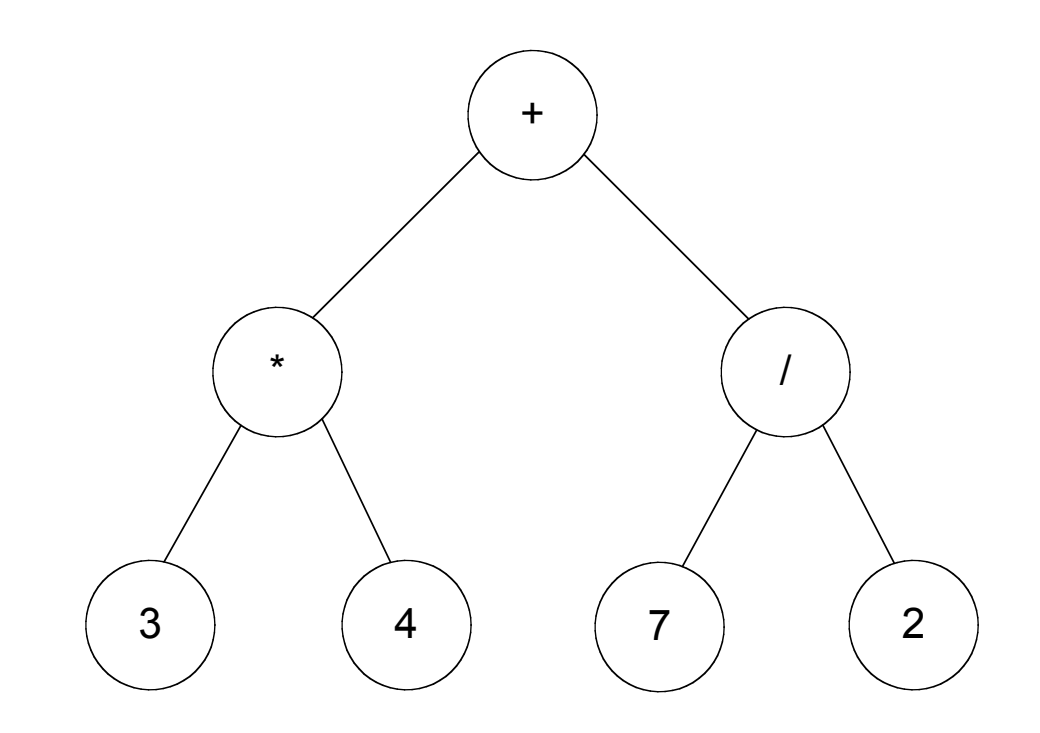

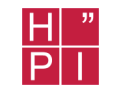

## **Entwurfsmuster : Master – Worker**

- 10 Worker Threads
	- Unabhängige Auswertung einer Expression
- 1 Manager Thread
	- Verteilt die auszuwertenden Expression auf die Worker Threads

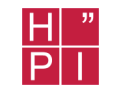

### **Master – Worker**

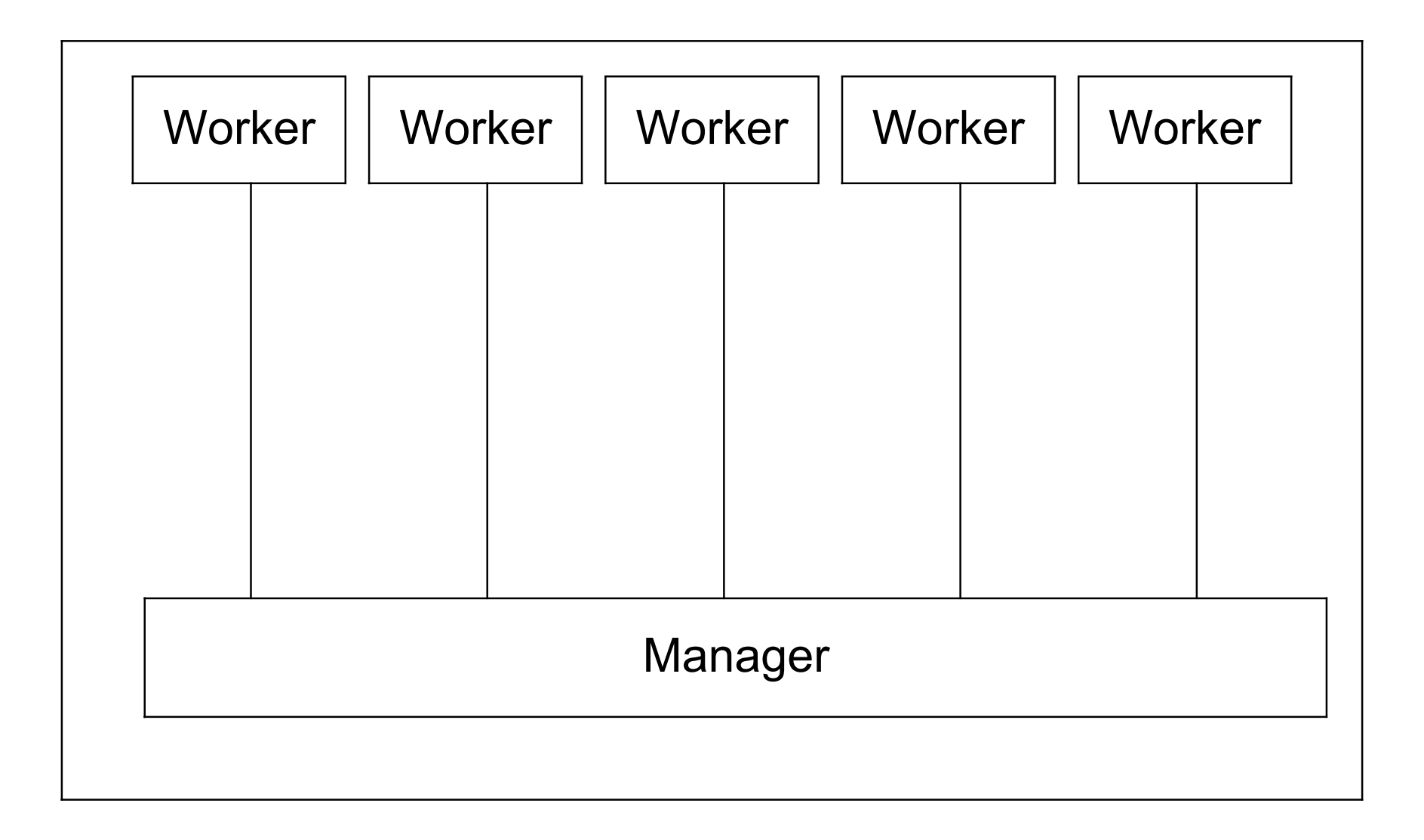

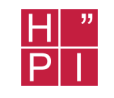

- Manager und Worker sind als Monitor implementiert
	- ÿGegenseitig ausschließender Zugriff (mutual exclusion)
	- **≻Kapselt Status**
	- ÿZugriff nur über veröffentlichte Methoden

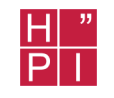

- Komponenten stellen neue Funktionen zur Verfügung.
	- 0 Stellige (Konstanten)
	- $-1$  Stellige (z.B. sin)
	- $-2$  Stellige (z.B. x  $\land$  y)

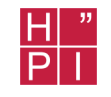

## **Komponenten : IDL** HASSO-PLATTNER-INSTITUT

```
module Calculator {
  interface Component {
   readonly attribute string description;
```
 readonly attribute unsigned long countFun0; readonly attribute unsigned long countFun1; readonly attribute unsigned long countFun2;

string getNameFun0(in unsigned long index); string getNameFun1(in unsigned long index); string getNameFun2(in unsigned long index);

```
double getValue0(in unsigned long index);
 double getValue1(in unsigned long index, in double p1);
 double getValue2(in unsigned long index, in double p1, in double
p2);
```

```
 Component create();
 };
};
```
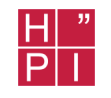

- Funktionen mit mehr als 2 Parameter
- Einstellungen für Komponenten  $(z.B. rad >$ deg bei Trigonometrischen Funktionen)
- Erweiterungen außerhalb des Funktionsparadigmas

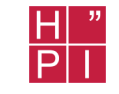

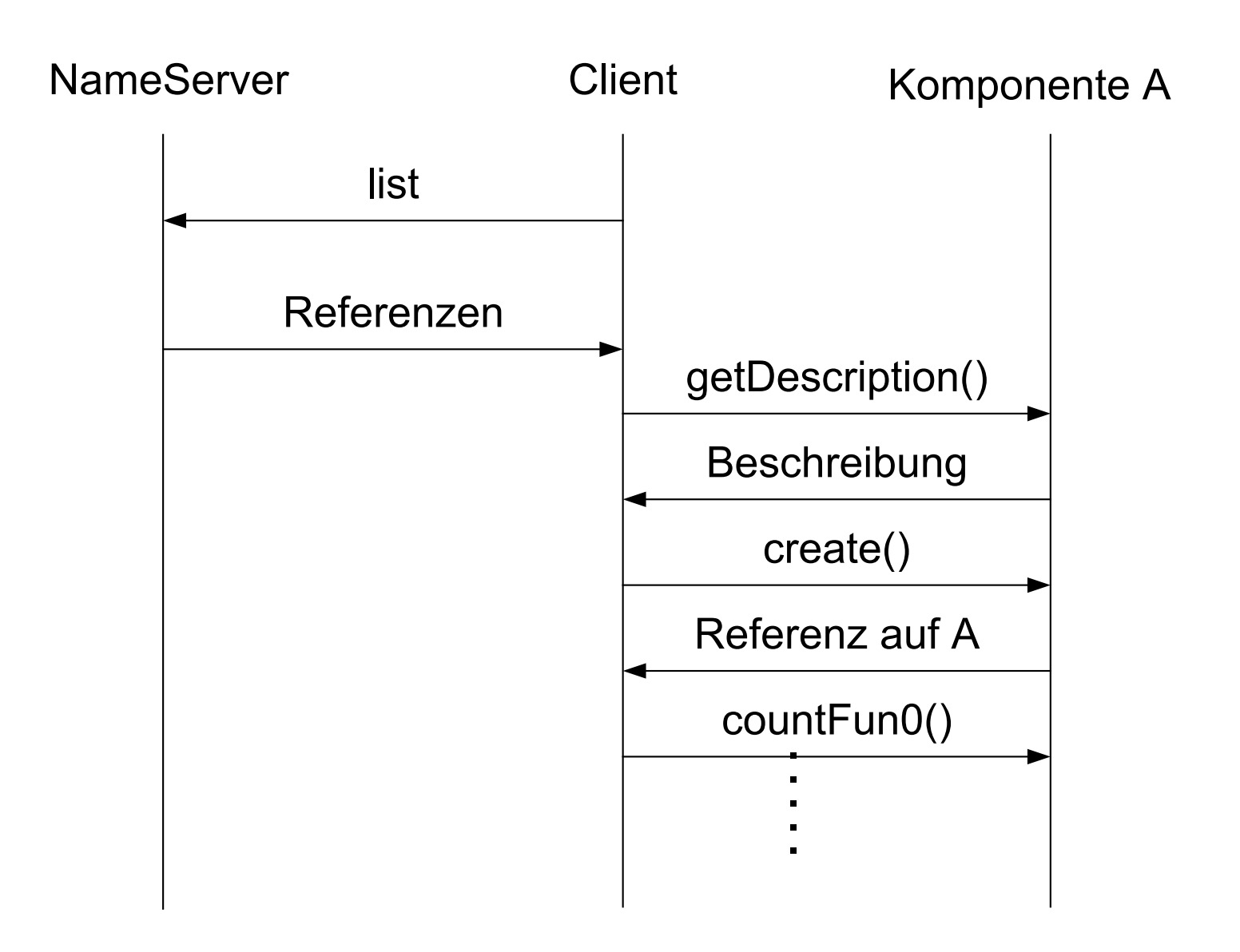

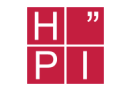

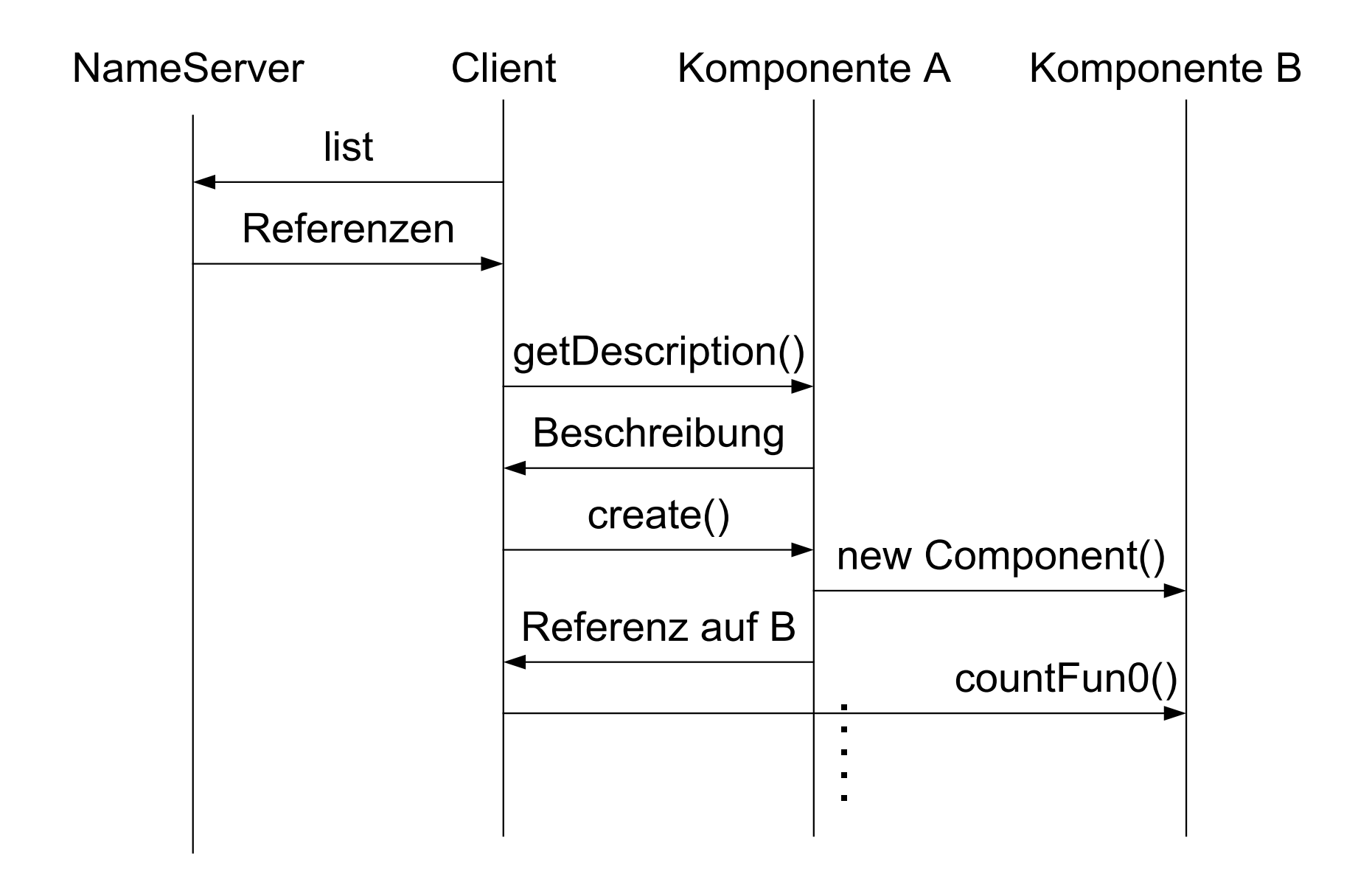

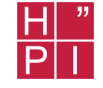

- Beobachtermuster
- Model View Controller
- Singleton
- Factory
- Proxy
- *Monitor*
- *Manager Worker*

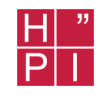

- Modultests
	- einzelne Module mit JUnit testen
- Integrationstests
	- gesamte Anwendung mit einem GUI-Tester testen, z.B.
		- Abbot
		- Pounder
		- Jemmy Module

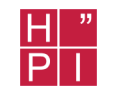

- Für jede zu testende Java Klasse eine Testklasse schreiben
- In jeder Testklasse mehrere Testfälle implementieren
- Tests regelmäßig automatisch ablaufen lassen

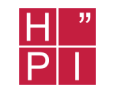

- Wenn einzelne Module funktionieren, dann die gesamte Anwendung testen
- Dazu wird ein GUI Testtool benötigt
- Aus Zeitgründen noch nicht implementiert

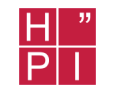

- Von CORBA verwenden wir lediglich den transparenten, entfernten Objektaufruf und den Nameserver.
- DCOM, .NET etc bieten diese Funktionalität auch an
- $\Rightarrow$  Eine Entwicklung mit diesen anderen Frameworks ist also auch denkbar.

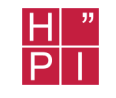

- Parser Einschränkungen : Parameter  $\leq 2$
- Flyweight Muster bei großen Formeln
- Verwendung von POAs um u.a. folgende Dinge zu erreichen :
	- Persistenz
	- Automatisches starten von Komponenten

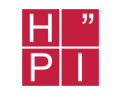

- Gerald Brose et al : "Java Programming with CORBA"
- Gamma et al "Entwurfsmuster"
- Jeff Magee, Jeff Kramer : "Concurrency"
- Schmidt et al : "Pattern Oriented Software Architecture"
- www.jacorb.org
- www.junit.org

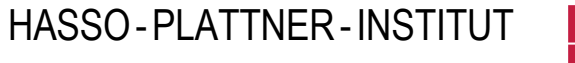

#### $\frac{\mathsf{H}}{\mathsf{P}}$

## **Demonstration**

# **Programmierung einer Komponente**

## Grammatik

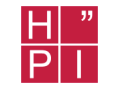

 $E$   $E$  + T E T T T \* F T F  $F_{-}(E)$ Fi